# **R**で統計解析入門

(10) 2 値データに関する調整解析と非劣性検定

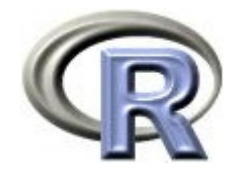

# 準備:データ「DEP」の読み込み

- 1. データ「DEP」を以下からダウンロードする http://www.cwk.zaq.ne.jp/fkhud708/files/dep.csv
- 2. ダウンロードした場所を把握する ここでは「c:/temp」とする
- 3. R を起動し, 2. の場所に移動し, データを読み込む
- 4. データ「DEP」から薬剤 A と B のデータを抽出

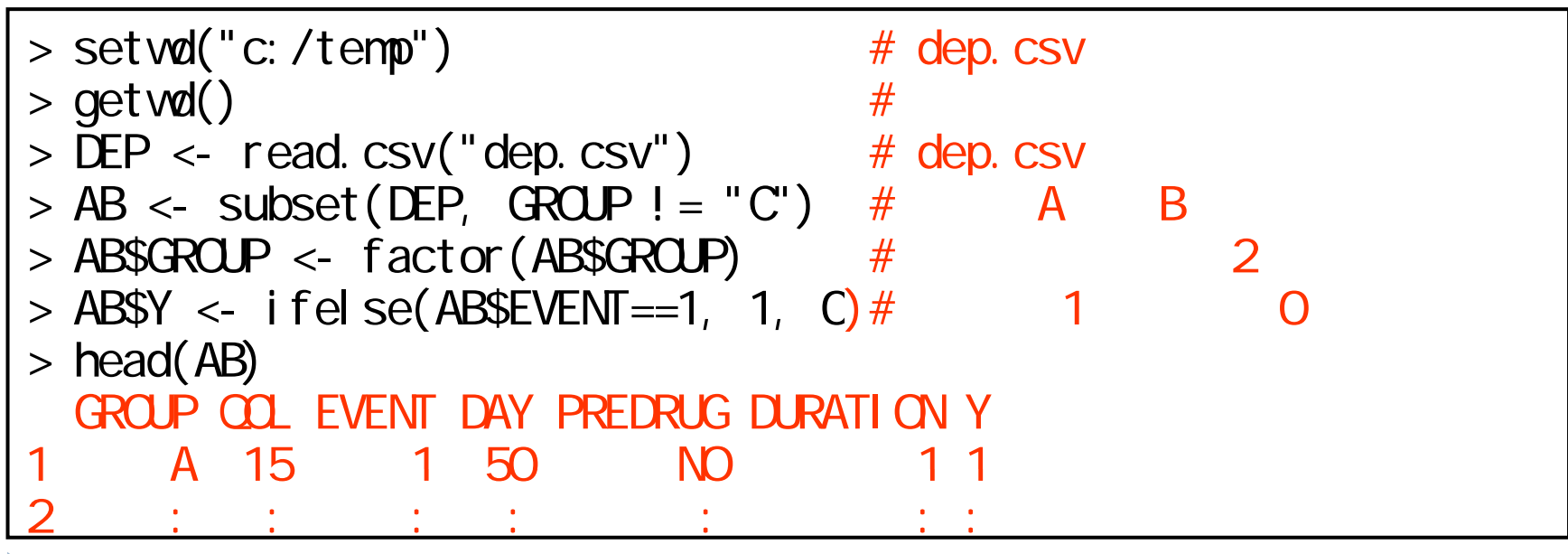

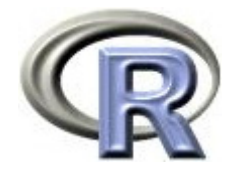

#### 準備:架空のデータ「DEP」の変数

- ▶ GROUP:薬剤の種類(A,B,C)
- ▶ QOL: QOL の点数(数値) 点数が大きい方が良い
- ▶ EVENT:改善の有無 (1:改善あり, 2:改善なし)

QOLの点数が 5 点以上である場合を「改善あり」とする

- ▶ DAY:観察期間(数値, 単位は日)
- ▶ PREDRUG:前治療薬の有無(YES:他の治療薬を投与したことあり, NO:投与したことなし)
- ▶ DURATION:罹病期間(数値,単位は年)

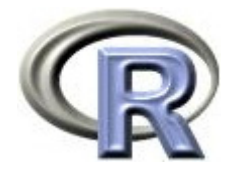

## 準備:架空のデータ「DEP」(一部)

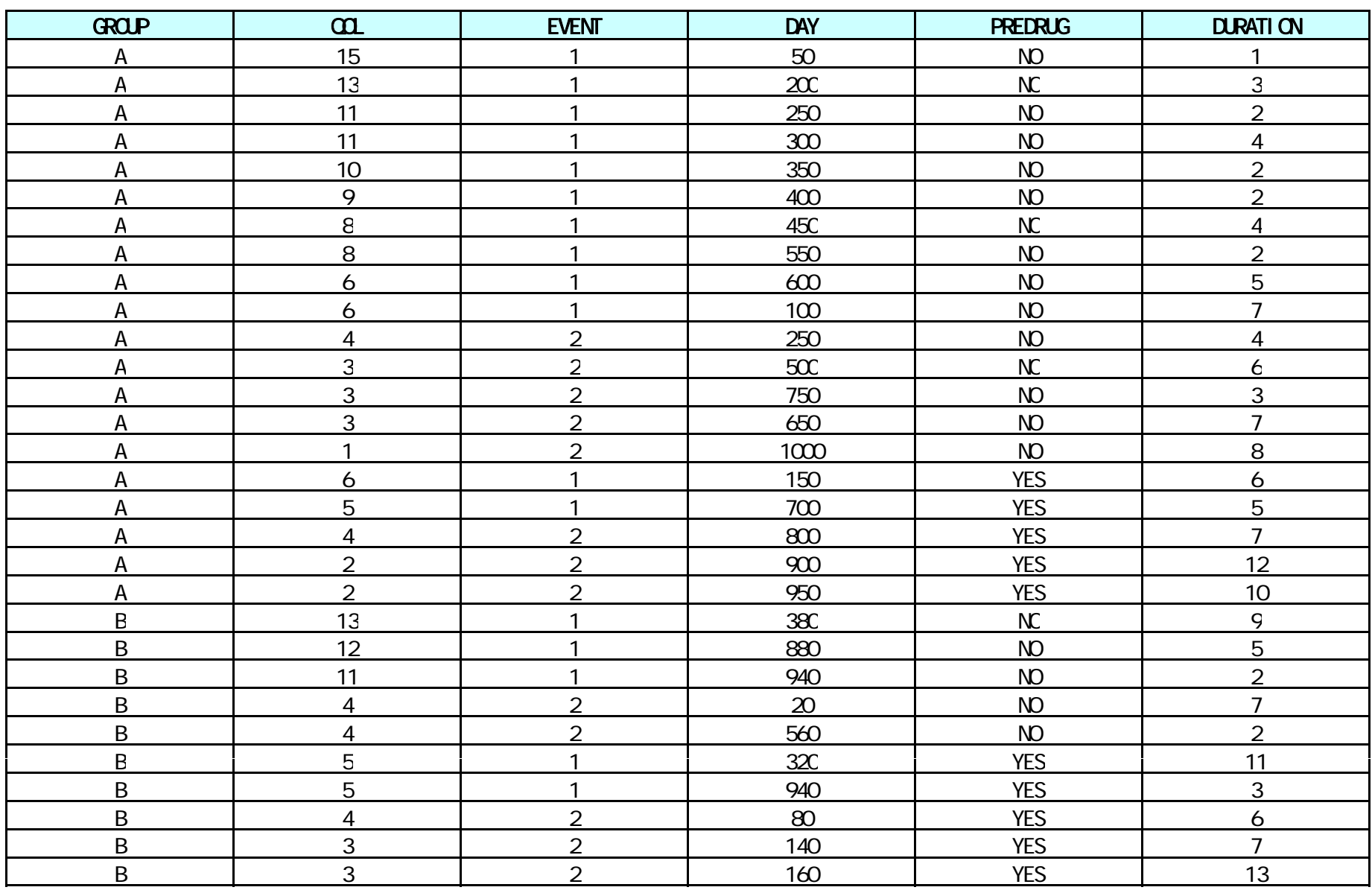

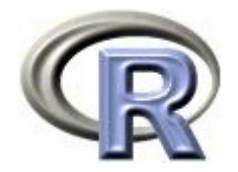

本日のメニュー

# 1. 2 値データに関する調整解析と標準化 ロジスティック回帰を用いた調整オッズ比

- $\blacktriangleright$ Mantel-Haenszel 法による調整リスク比等
- $\blacktriangleright$ 標準化リスク差
- 2. 両側検定(両側 p 値)と片側検定(片側 p 値)
- 3. リスク差に関する非劣性検定

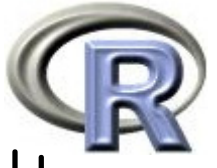

# ロジスティック回帰を用いた調整オッズ比の算出

興味のある因子が薬剤,調整したい因子が「前治療の有無」である場合

 $\blacktriangleright$ ▶ 以下のモデルで<u>ロジスティック回帰分析し</u>,薬剤の効果(傾き β<sub>1</sub> )の exp をとった値が調整オッズ比

改善の有無の対数オッズ = β<sub>0</sub> + β<sub>1</sub>×薬剤 + β<sub>2</sub>×前治療の有無

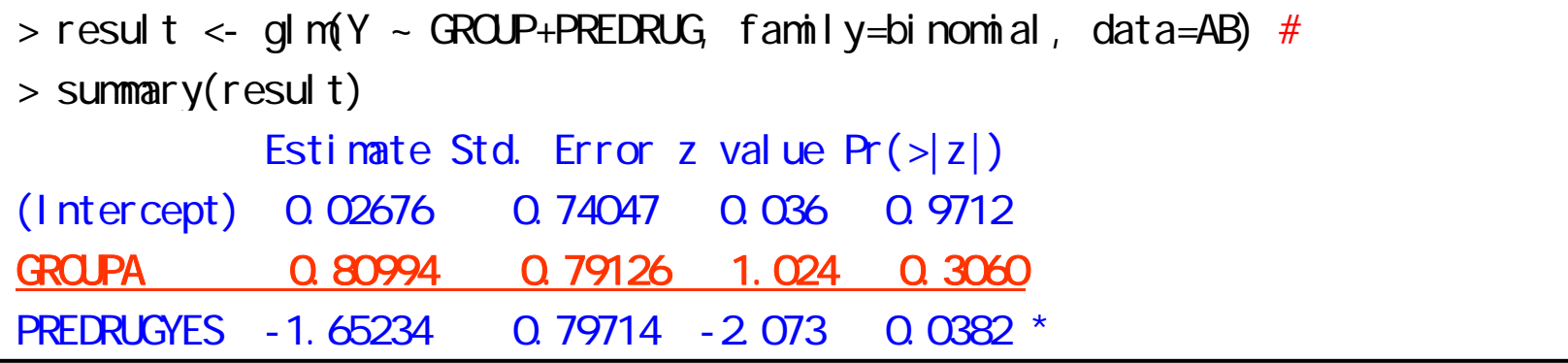

- $\blacktriangleright$ 「薬剤+前治療の有無」のモデルにおける薬剤の傾き(0.80)から <u>exp(0.80) = 2.22 と計算したものが「調整オッズ比」</u>となる
- $\mathbf{r}$  「前治療薬の有無の割合の不均衡」の影響をかわした上で(調整して) オッズ比を求めたもの

他にも交絡の原因となりそうな因子をモデルに追加した上で薬剤の傾きを 推定したり,複数の因子を追加して「薬剤間の調整オッズ比」を求めてもよい

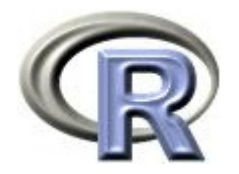

問題点

# ▶ ロジスティック回帰を用いた調整解析では, 結果が オッズ比になる

## ▶ 次頁以降で, リスク差やリスク比についての調整解析に ついて扱う

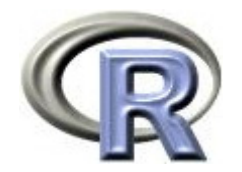

本日のメニュー

#### 1. 2 値データに関する調整解析と標準化

- ロジスティック回帰を用いた調整オッズ比
- $\blacktriangleright$ Mantel-Haenszel 法による調整リスク比等
- $\blacktriangleright$ 標準化リスク差
- 2. 両側検定(両側 p 値)と片側検定(片側 p 値)
- 3. リスク差に関する非劣性検定

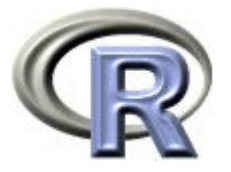

 $\blacktriangleright$ 「前治療なし」「前治療あり」のそれぞれのクロス表を利用して, 「前治療の有無」で調整した「調整リスク比」を求めることが出来る

```
> # \,> (TABLE6 <- xtabs(\sim GROUP + EVENT + PREDRUG, data=AB))
, , PREDRUG = NOFVFNT
GROP 1 2
  A 10 5B 3 2, , PREDRUG = YES
   EVENTGROP 1 2
  A 2 3B 2 13
```
 $\blacktriangleright$ 

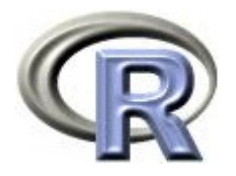

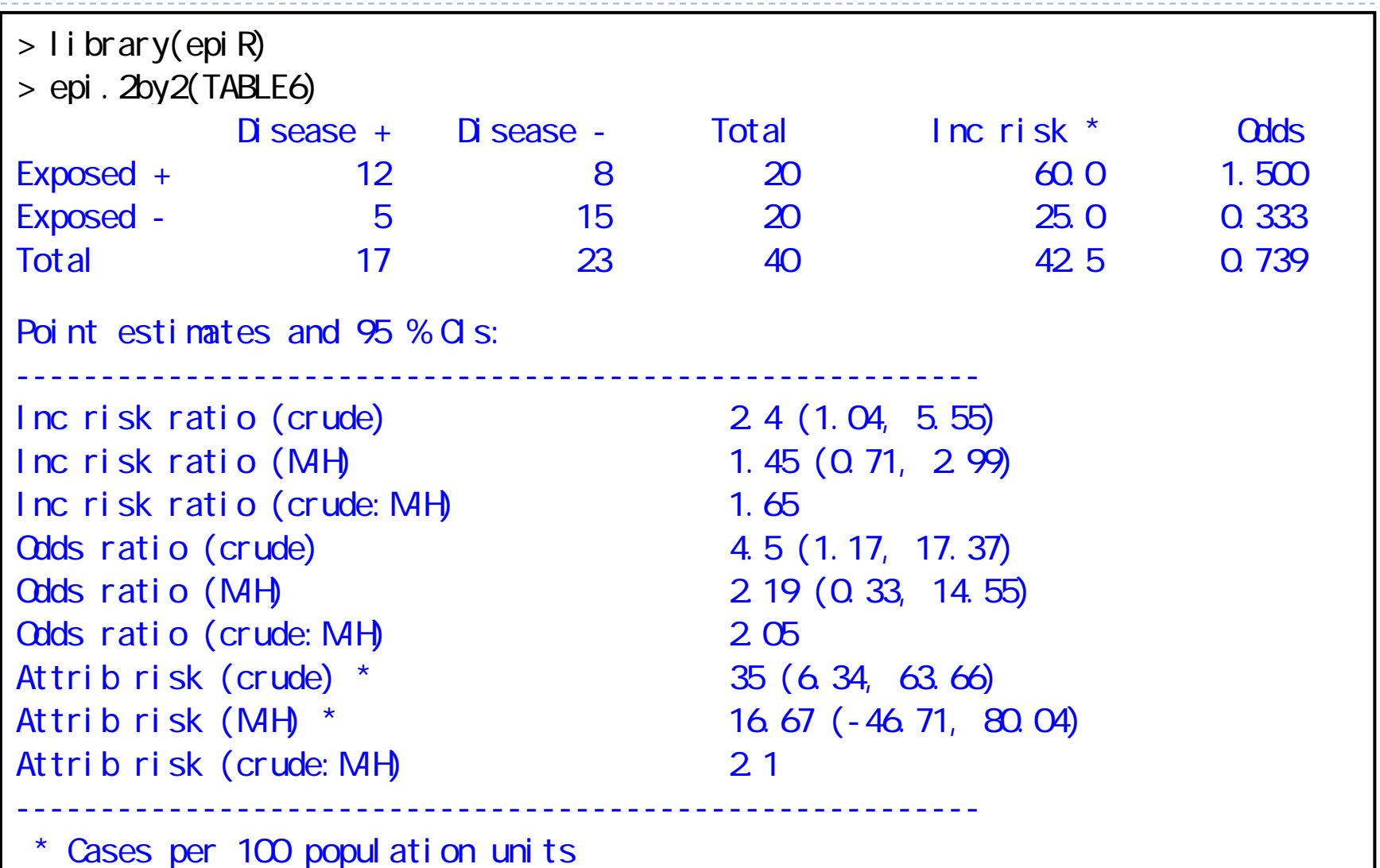

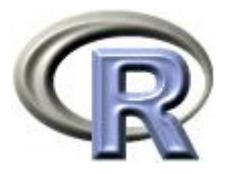

- (M-H) というラベルがついている行が Mantel-Haenszel 推定量
- $\blacktriangleright$ Inc risk ratio (M-H) = 1.45 (0.71, 2.99):調整リスク比とその 95%信頼区間
- $\blacktriangleright$ Odds ratio (M-H) = 2.19 (0.33, 14.55):調整オッズ比とその 95%信頼区間
- $\begin{array}{c} \hline \end{array}$ Attrib risk (M-H) = 16.67 (-46.71, 80.04):調整リスク差とその 95%信頼区間

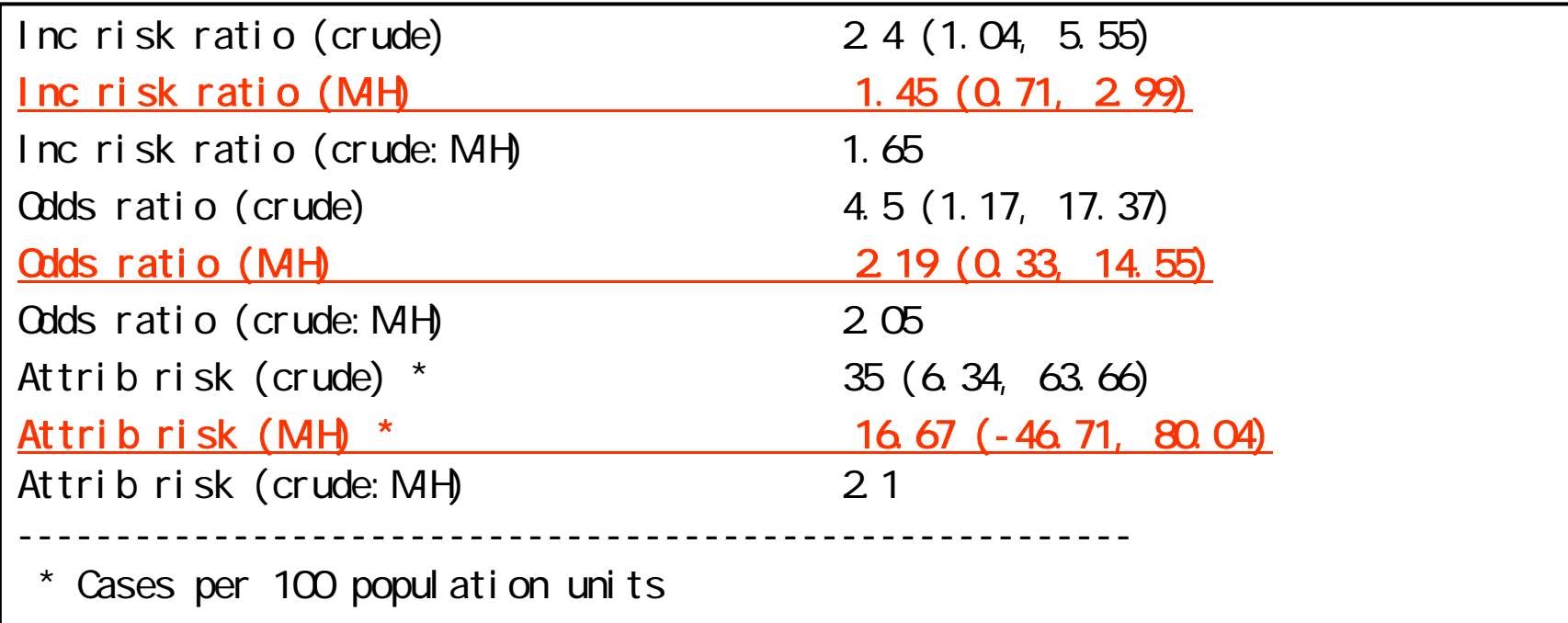

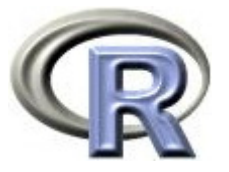

- $\mathbf{E}$ 「前治療の有無」の各カテゴリで調整した(各カテゴリのリスク比,オッズ比を 一定とした)上で Cochran-Mantel-Haenszel 検定を行うことも出来る
	- $\blacktriangleright$ - 帰無仮説 H<sub>o</sub>:薬剤間の「改善ありの割合」に違いがない
	- ▶ 対立仮説 H $_{\rm 1}$ :薬剤間の「改善ありの割合」に違いがある

```
> install.packages("lawstat", dep=T)
```

```
> library(lawstat)
```

```
> cmm. test(TABLE6)
```
Cochran-Mantel-Haenszel Chi-square Test

data: TABLE6

```
CNH statistic = 1.022, df = 1.000, p-value = 0.312 NH Estimate =
2.190, Pooled Odd Ratio = 4.500, Odd Ratio of level 1 = 1.333, Odd
Ratio of level 2 = 4.333
```
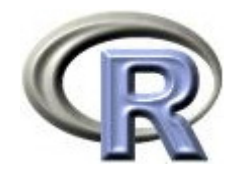

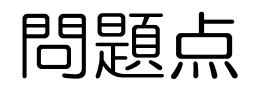

- ▶ Mantel-Haenszel 法による調整リスク差・リスク比は, 調整因子がカテゴリ変数の場合のみ適用可
- ▶ 次頁以降で, 調整因子が連続変数の場合について調整 (標準化)したリスク差を算出してみる

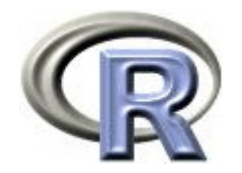

本日のメニュー

#### 1. 2 値データに関する調整解析と標準化

- $\blacktriangleright$ ロジスティック回帰を用いた調整オッズ比
- $\blacktriangleright$ Mantel-Haenszel 法による調整リスク比等
- $\begin{array}{c} \n\end{array}$ 標準化リスク差
- 2. 両側検定(両側 p 値)と片側検定(片側 p 値)
- 3. リスク差に関する非劣性検定

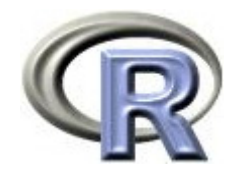

#### 交絡の定義はいろいろある

▶ 薬剤 A と 薬剤 B の効果の差について「交絡がない」状態

- 1. ある要因で調整した場合と調整しない場合で効果の差が同じ 〔今までに用いた定義〕
- 2. 「薬剤 A と 薬剤 B の効果の差(得られたデータ)」と 「『薬剤 A の効果』と『仮に薬剤 A の患者さん集団に薬剤 B を 投与したときの効果(仮想的なもの)』の差」が同じ
- 3. 以下の両方が成り立つ場合
	- $\mathbf{b}$  「薬剤 A の患者さん集団が薬剤 B を投与したときの効果」と 「全員(薬剤 A と B )が薬剤 B を投与したときの効果」が同じ
	- $\mathbb{R}^n$  「薬剤 B の患者さん集団が薬剤 A を投与したときの効果」と 「全員(薬剤 A と B )が薬剤 A を投与したときの効果」が同じ

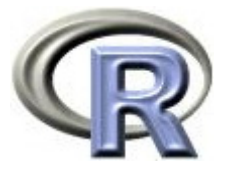

## ロジスティック回帰モデルを用いた標準化

- $\blacktriangleright$ 薬剤 A と薬剤 B のリスク差について標準化を行うことを考える
- 1. 以下のモデルに関してロジスティック回帰分析を行う
	- $\blacktriangleright$  $\pi$ 数オッズ比 = 切片+ $\beta$   $\times$  薬剤+  $\gamma$   $\times$ 調整因子
	- $\blacktriangleright$  . 全体の患者数(薬剤 A + 薬剤 B ),(切片,薬剤,調整因子) の傾きの 推定値とその分散共分散行列をそれぞれ **b** = (a,b,c)' ,**V**<sup>b</sup> とする
	- $\blacktriangleright$ 各患者さんの調整因子のデータ(変数)を z' = (z<sub>1</sub>,・・・,z<sub>N</sub>) とする
- 2. 各薬剤のリスク(薬剤 A のリスク: P<sub>Ai</sub>, 薬剤 B のリスク: P<sub>Ri</sub> ) を, 1. で推定したロジスティック回帰の式から求める

$$
P_{Ai} = \frac{\exp(a+b+cz_i)}{1+\exp(a+b+cz_i)}, P_{Bi} = \frac{\exp(a+cz_i)}{1+\exp(a+cz_i)}
$$

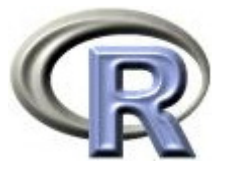

## ロジスティック回帰モデルを用いた標準化

- 3. 患者さん全員のデータに対して、2.の回帰式を用いて各群のリスクを 算出し,リスク差 SRD とその分散 V を求める (ただし,x<sub>Ai</sub> = (1, 1, z<sub>i</sub>)' , x<sub>Bi</sub> = (1, 0, z<sub>i</sub>)' とする) = $IP_A = \frac{1}{N} \sum_i P_{Ai}$  ,  $IP_B = \frac{1}{N} \sum_i P_{Bi}$  $\sum_{i} \left[ \frac{\exp(a+b+cz_i)}{(a+b)!(a+b+cz_i)} \right] \times A_i - \frac{\exp(a+cz_i)}{(a+b)!(a+b)(a+b)} \times B_i$  $SRD = IP_{A} - IP_{B}$  ,  $V(SRD) = D'V_{b}D$  $1 \rightarrow$  exp(a + b + cz,) exp(a + cz  ${1 + \exp(a + b + cz_i)}$  $D = \frac{1}{N} \sum \left[ \frac{\exp(a + b + cz_i)}{\{1 + \exp(a + b + cz_i)\}^2} x_{Ai} - \frac{\exp(a + cz_i)}{\{1 + \exp(a + cz_i)\}^2} x_{Bi} \right]$
- $\blacktriangleright$  もし,データがロジスティック回帰モデルへの当てはまりが良い場合 は,以上の手順で標準化を行うことが出来る

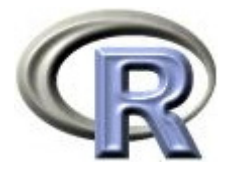

## 標準化リスク(SRD)を算出する関数の定義

```
# SRD(\qquad \qquadSRD <- function(result, z, nround=4) {
 b \leftarrow coefficients(result) ; Vb \leftarrow vcov(result)
 exp_A <- exp(b[1]+b[2]+b[3]*z) ; exp_B <- exp(b[1]+ b[3]*z)
 P_A \leq \exp_A / (1+\exp_A) ; P_B \leq \exp_B / (1+\exp_B)IP_A \leq mean(P_A) ; IP_B \leq mean(P_B)SRD \leq -1P_A - IPBD1 < <- mean( ( exp_A / ( (1+exp_A)^2 ) 1+exp_A)^2 - ( exp_B / (1+exp_B)^2 ) ) 
 D2 \leq mean( ( \exp A / (1+\exp A)^2 ) )
 D3 \leq mean( ( \exp A / (1+\exp A)^2 ) * matrix(z, ncol=1)
               -( exp B / (1+exp B) ^2 ) * matrix(z, ncol=1) )
 D \leftarrow matrix( C(D1, D2, D3), 3, 1)
 SE SRD <- sqrt( t(D)%*%Vb%*%D)
  RESULT <- c(IP_A, IP_B, SRD, SE_SRD, SRC-2*SE_SRD, SRD+2*SE_SRD)
 names(RESULT) <- c("A","B","SRD(A-B)","s.e.","95% CI(Lower)","95% CI(Upper)")
 return( round(RESULT, nround))
}
```
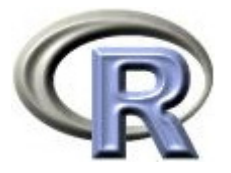

# データ「DEP」における標準化リスク

- $\blacktriangleright$ 薬剤 A と薬剤 B のリスク差について標準化を行うことを考える
- 1. 以下のモデルに関してロジスティック回帰分析を行う
	- $\blacktriangleright$  $\frac{\partial \mathbf{x}}{\partial \mathbf{x}}$   $\frac{\partial \mathbf{x}}{\partial \mathbf{x}}$   $\frac{\partial \mathbf{x}}{\partial \mathbf{x}}$   $\frac{\partial \mathbf{x}}{\partial \mathbf{x}}$   $\frac{\partial \mathbf{x}}{\partial \mathbf{x}}$   $\frac{\partial \mathbf{x}}{\partial \mathbf{x}}$   $\frac{\partial \mathbf{x}}{\partial \mathbf{x}}$   $\frac{\partial \mathbf{x}}{\partial \mathbf{x}}$   $\frac{\partial \mathbf{x}}{\partial \mathbf{x}}$   $\frac{\partial \mathbf{x}}{\partial \mathbf{x}}$   $\frac{\partial \mathbf{x}}{\partial \mathbf{x}}$   $\frac{\partial \mathbf{x}}{\$
- 2. 各薬剤のリスク(薬剤 A のリスク: P<sub>Ai</sub>, 薬剤 B のリスク: PRi) を, 1. で推定したロジスティック回帰の式から求める

 $\exp( 0.9897$ +1.0979-0.328 $\bm{\alpha}_i)$  exp $( 0.9897$ -0.328 $\bm{\alpha}_i)$  $( 0.9897 {+ 1.0979} {-} \, 0.328 \mathbf{\Omega}_i )$  $(\overline{a_i})^2$ ,  $P_{Bi} = \frac{1}{1 + \exp(0.9897 - 0.3280z_i)}$  $\mathcal{F}_{Ai} = \frac{1}{1 + \exp(0.9897 + 1.0979 - 0.3280z_i)}, \mathcal{F}_{Bi} = \frac{1}{1 + \exp(0.9897 - 0.3280z_i)}$  $\frac{P}{|Z_i|}$ ,  $P_{Bi} = \frac{3 \cdot P(\text{speed}) \cdot \text{speed}}{1 + \text{exp}(0.9897 - 0.328)}$  $P_{Ai} = \frac{SNP(0.00057 + 1.0079 - 0.3280z_i)}{1 + exp(0.9897 + 1.0979 - 0.3280z_i)}, P_{Bi} = \frac{SNP(0.00057 + 0.0250z_i)}{1 + exp(0.9897 - 0.3280z_i)}$ exp0.9897 0.3280  $1 + \exp(0.9897 + 1.0979 - 0.3280z_i)$ exp0.9897+1.0979 0.3280 +  $+\exp(0.9897+1.0979-0.3280z_i),$   $F_{Bi} =$ =

3. 患者さん全員のデータに対して、2. の回帰式を用いて各群のリスクを 算出し, リスク差 SRD とその標準誤差, 95% 信頼区間を求める

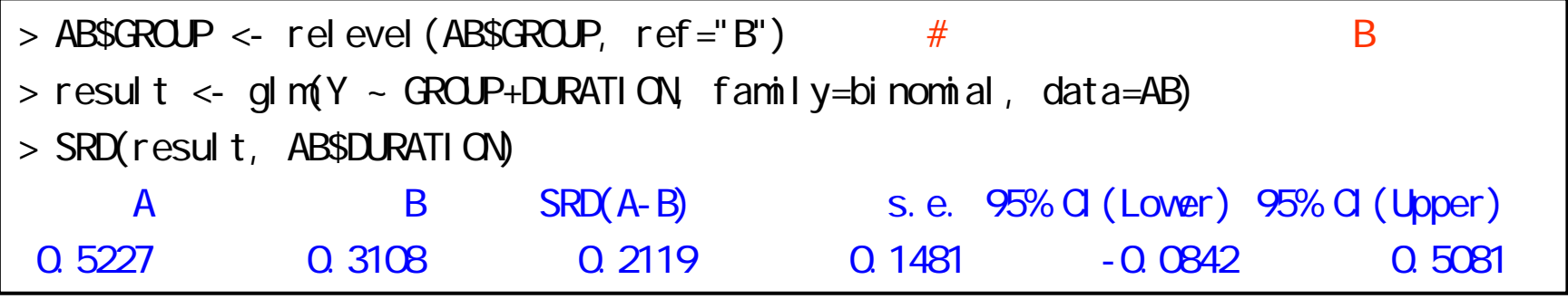

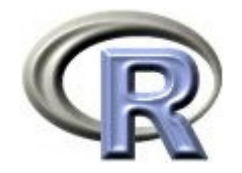

本日のメニュー

- 1. 2 値データに関する調整解析と標準化
	- $\blacktriangleright$ ロジスティック回帰を用いた調整オッズ比
	- $\blacktriangleright$ Mantel-Haenszel 法による調整リスク比等
	- $\blacktriangleright$ 標準化リスク差
- **2.** 両側検定(両側 **p** 値)と片側検定(片側 **p** 値)
- 3. リスク差に関する非劣性検定

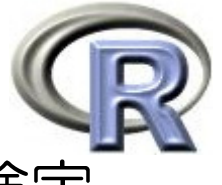

#### 【おさらい】薬剤 A の QOL スコアに関する 1 標本 <sup>t</sup> 検定

- ▶ 薬剤 A の QOL スコアの<u>平均値が 4 であるかどうか</u>を検定する
	- $\blacktriangleright$ 帰無仮説 H<sub>o</sub> : QOL スコアの平均値 = 4
	- $\blacktriangleright$ 対立仮説 H<sub>0</sub>:QOL スコアの平均値 ≠ 4
- ▶ この検定の手順は以下の通り
	- $\,$ 1. 片較の枠組みを決め,比較するものの間に差がないという帰無仮説  $\sf H_0$  を立てる 帰無仮説とは裏返しの仮説(対立仮説 H $_{\rm 1}$ )を立てる
	- 2. 帰無仮説が成り立つという条件の下で、得られたデータよりも極端なことが起こる 確率(=p値)を計算する 次頁のプログラムより p = 0.0112 (約1%)
	- 3. 「確率が1%の珍しいデータが得られた」と考えずに 「帰無仮説 H $_{\rm 0}$ が間違っている」と考え,対立仮説 H $_{\rm 1}$ が正しいと結論 「 QOL スコアの平均値 <sup>≠</sup> 4 である」と結論付ける

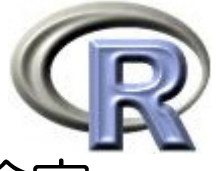

#### 【おさらい】薬剤 A の QOL スコアに関する 1 標本 <sup>t</sup> 検定

- ▶ 平均値が 4 であるかどうかを検定する → p = 1.12% なので結果は<u>有意</u>
- ▶ <u>有意</u>なので QOL スコアの<u>平均値は 4 ではない</u>

```
> A <- subset(DEP, GROUP=="A")$\Omega # A
> t. test(A, mu=4)> t. \text{test}(A, \text{mu=4}, \text{alternati ve= "two. si ded")}One Sample t-test
data: A t = 2.809, df = 19, p-value = 0.0112 value ← 統計量 t=2 8 p 値 = 約1%
t=2.8,al ternative hypothesis: true mean is not equal to 4
95 percent confidence interval:
 4.637202 8.362798 
sample estimates:
mean of x 
      6.5
```
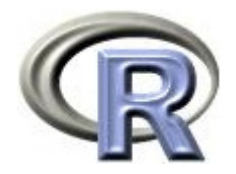

## 両側検定(両側 p 値)

▶ この 1 標本 † 検定の帰無仮説と対立仮説は以下のようなもの

- $\blacktriangleright$ 帰無仮説  $H_0: QOL \lambda$ コアの平均値  $= 4$
- $\blacktriangleright$ 対立仮説 H<sub>1</sub>: QOL スコアの平均値 ≠ 4
- ▶ 通常, 対立仮説には興味のある仮説を設定する この場合は「平均値 ≠ 4」かどうかを確認するために検定を行った
- ▶ 対立仮説が「平均値 ≠ ●」である場合,p 値は以下の面積を求めることに相当: 「得られたデータ(検定統計量)」よりも極端である部分の面積
	- =「-|統計量|よりも小さい部分の面積」+「|統計量|よりも大きい部分の面積」

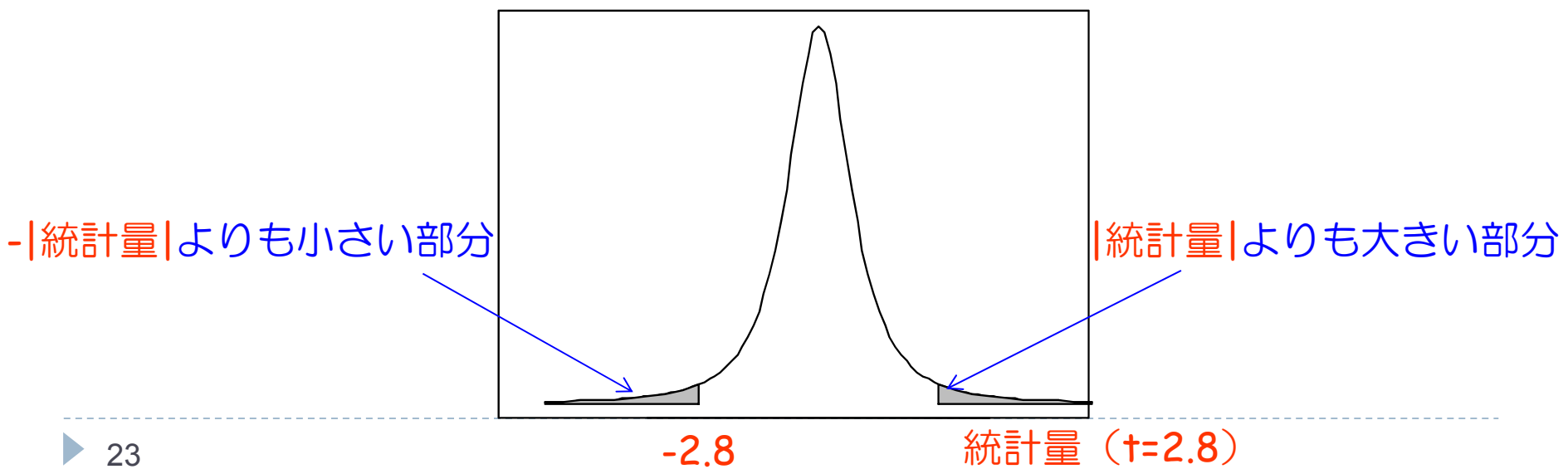

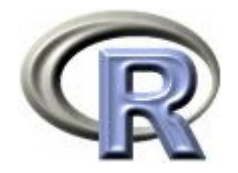

## 両側検定(両側 p 値)

- ▶ 対立仮説として「平均値 ≠ 4」という仮説を設定した場合, 「-|統計量|よりも小さい面積」と「|統計量|よりも大きい面積」を 「得られたデータよりも極端なことが起こる確率」として p 値に足しこむ
- ▶ このような計算を行う目的は以下のとおり
	- $\blacktriangleright$ 「平均値 > 4」の場合 p 値は<u>小さく</u>なってほしい
	- $\blacktriangleright$ 「平均値 く 4」の場合 p 値は<u>小さく</u>なってほしい
	- ▶ この 2 つの両方を要求する場合に「対立仮説:平均値 ≠ 4」を設定する
- $\blacktriangleright$  「平均値 < <sup>4</sup>」と「平均値 > <sup>4</sup>」のいずれかが起きたとしても p 値が 小さくなるような対立仮説を設定した検定を「両側検定」と呼び, 両側検定を行って得られた p 値を「両側 p 値」と呼ぶ

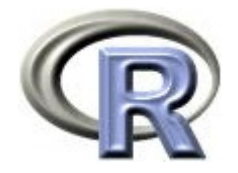

# 片側検定 (片側 p 値): 其の壱

- 両側検定や両側 p 値があれば,「片側検定」や「片側 p 値」がある
- ▶ 例えば 1 標本 † 検定の帰無仮説と対立仮説を以下とした場合,
	- ▶ 帰無仮説 H<sub>0</sub>:平均値 > 4
	- ▶ 対立仮説  ${\sf H}_\text{1}$  : 平均値 < 4 「平均値 < 4 」かどうかを確認することに興味がある
- ▶ 対立仮説として「平均値 < 4」という仮説を設定した場合, 「統計量よりも小さい面積」を「得られたデータよりも極端なことが 起こった確率」として p 値に足しこむ
	- $\blacktriangleright$ 「平均値 > 4」の場合 p 値は<u>大きく</u>なってほしい
	- ▶ 「平均値 < 4」の場合 p 値は<u>小さく</u>なってほしい
- $\blacktriangleright$ 「平均値 < 4」の場合に p 値が小さくなるような対立仮説を設定した 検定を「片側検定(下側)」と呼び,片側検定を行って得られたp値を 「片側 p 値」と呼ぶ

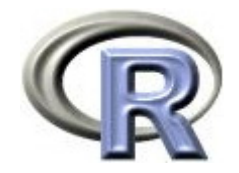

# 片側検定(片側 p 値): 其の壱

- ▶ 1標本 † 検定の帰無仮説と対立仮説は以下のようなもの
	- ▶ 帰無仮説 H<sub>0</sub>:平均値 > 4
	- ▶ 対立仮説  ${\sf H}_\text{1}$  : 平均値 < 4
- ▶ 対立仮説が「平均値 < ●」である場合,p 値は以下の面積を求める ことに相当する:
	- 「得られたデータ(検定統計量)」よりも極端である部分の面積
	- =「統計量よりも小さい部分の面積」

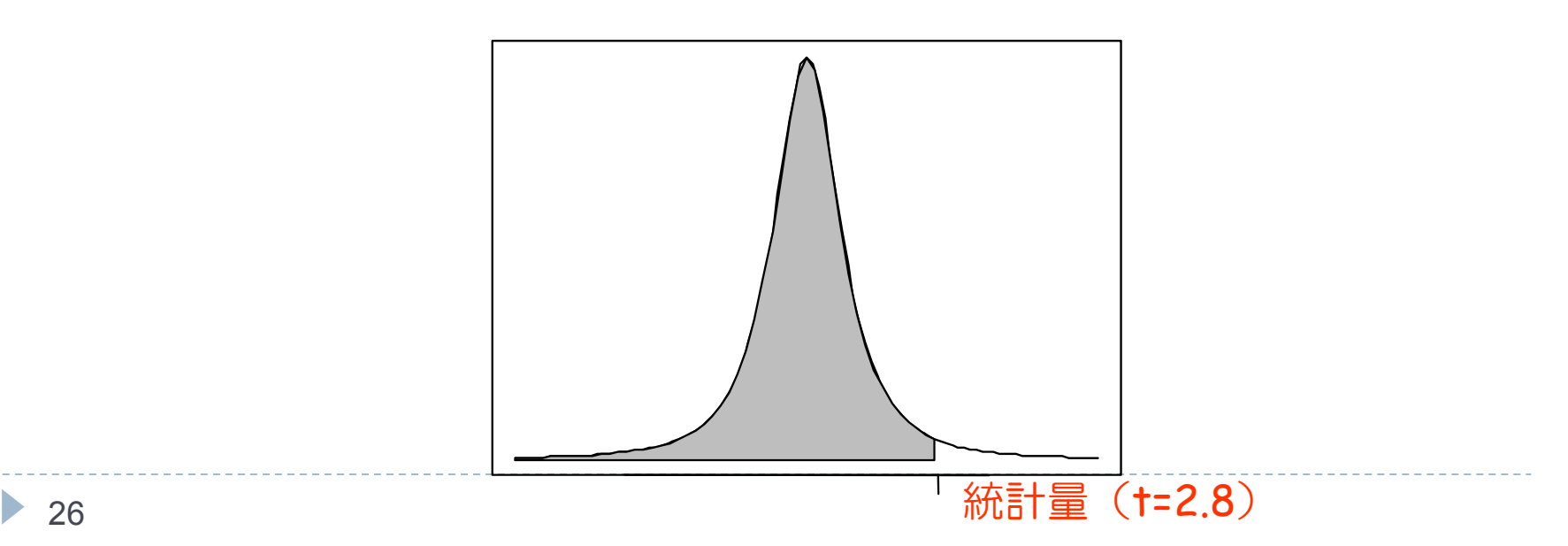

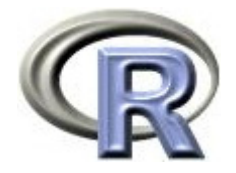

# 片側検定 (片側 p 値): 其の壱

 $\blacktriangleright$ <u> 「平均値 >4かどうか」を検定</u>する <u>p = 99% </u>なので結果は<u>有意でない</u>

 $\blacktriangleright$ - <u>有意でない</u>なので QOL スコアの<u>平均値 > 4 でないとはいえない</u>

```
> t. \text{test}(A, \text{mu=4}, \text{alternati ve=}'' \text{less}'')One Sample t-test
data: A t = 2.809, df = 19, p p-value = 0.9944 value ← 統計量 t=2.8,p 値 =約99%

alternative hypothesis: true mean is less than 4
95 percent confidence interval:
     -Inf 8.038933 sample estimates:
mean of x 6.5
```
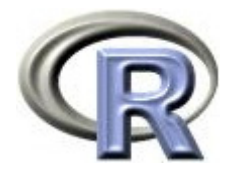

## 片側検定 (片側 p 値): 其の弐

- ▶ 例えば1標本†検定の帰無仮説と対立仮説を以下とした場合,
	- ▶ 帰無仮説 H<sub>0</sub>:平均値 < 4
	- ▶ 対立仮説 H $_{\rm 1}$  : 平均値 > 4
		- 「平均値 > 4 」かどうかを確認することに興味がある
- ▶ 対立仮説として「平均値 > 4」という仮説を設定した場合, 「統計量よりも大きい面積」を「得られたデータよりも極端なことが 起こった確率」として p 値に足しこむ
	- $\blacktriangleright$ 「平均値 < 4」の場合 p 値は<u>大きく</u>なってほしい
	- ▶ 「平均値 > 4」の場合 p 値は<u>小さく</u>なってほしい
- $\blacktriangleright$  「平均値 > <sup>4</sup>」の場合に p 値が小さくなるような対立仮説を設定した 検定を「片側検定(上側)」と呼び, 片側検定を行って得られた p 値を 「片側 p 値」と呼ぶ

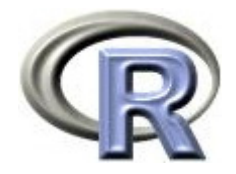

# 片側検定 (片側 p 値): 其の弐

- ▶ 1標本 † 検定の帰無仮説と対立仮説は以下のようなもの
	- ▶ 帰無仮説 H<sub>0</sub>:平均値 < 4
	- ▶ 対立仮説 H<sub>1</sub>:平均値 > 4
- ▶ 対立仮説が「平均値 > ●」である場合,p 値は以下の面積を求める ことに相当する:
	- 「得られたデータ(検定統計量)」よりも極端である部分の面積
	- =「統計量よりも大きい部分の面積」

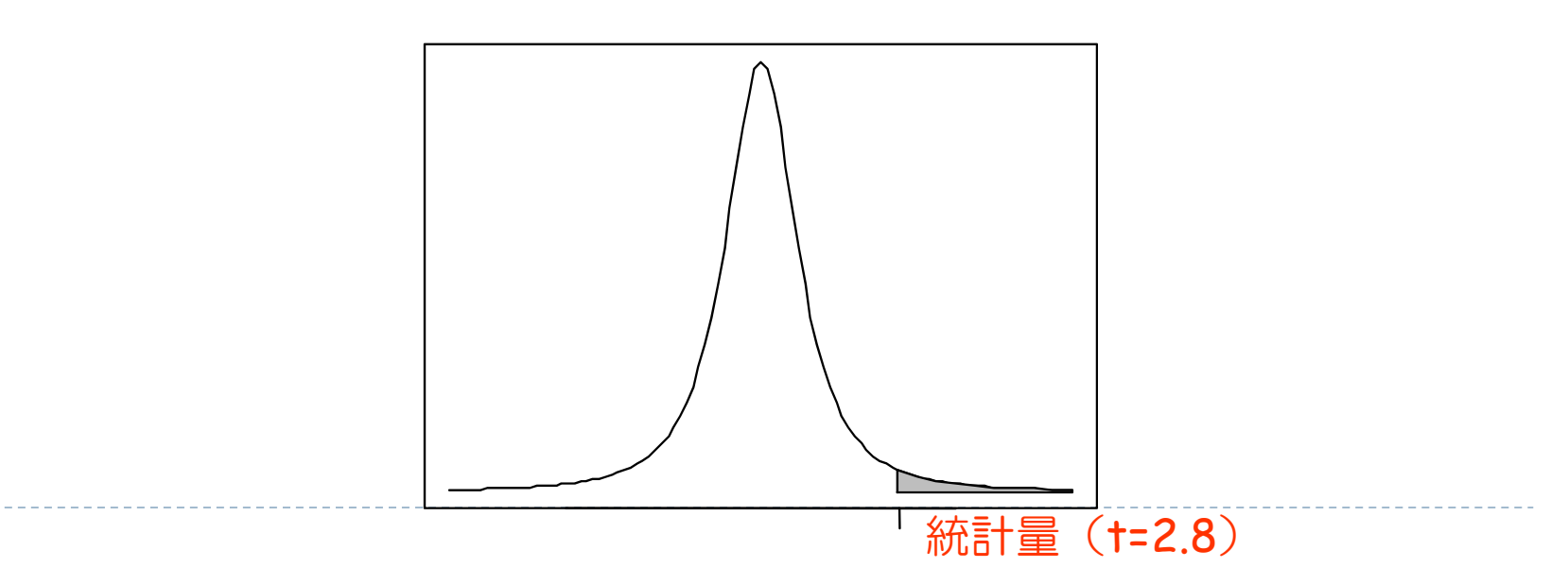

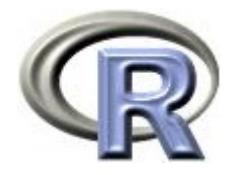

# 片側検定 (片側 p 値): 其の弐

 $\blacktriangleright$ <u> 「平均値 < 4 かどうか」を検定</u>する <u>p = 0.5%</u> なので結果は<u>有意</u>

▶ <u>有意</u>なので QOL スコアの<u>平均値 > 4 である</u>

```
> t. \text{test}(A, \text{mu=4}, \text{alternati ve=} \text{greater} \text{''})One Sample t-test
data: A t = 2.809, df = 19, p p-value = 0.005601 value ← 統計量 t=2.8,p 値=0.5%

al ternative hypothesis: true mean is greater than 4
95 percent confidence interval:
 4.961067 Inf sample estimates:
mean of x 6.5
```
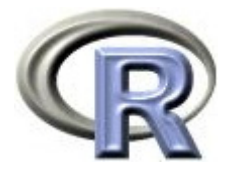

# 両側検定(両側 p 値)と片側検定(片側 p 値)

- ▶ 両側検定は「平均値 ≠ 4」かどうかを確認する場合に用いる
	- このとき,「平均値 < <sup>4</sup>」となっても「平均値 > <sup>4</sup>」となっても p 値は小さくなる
- ▶ 片側検定(下側)は「平均値 < 4」かどうかを確認する場合に用いる
	- このとき,「平均値 < <sup>4</sup>」となった場合は p 値は小さくなるが,「平均値 > <sup>4</sup>」と なった場合は p 値が大きくなってしまう点に注意
- ▶ 片側検定(上側)は「平均値 > 4」かどうかを確認する場合に用いる
	- このとき,「平均値 > <sup>4</sup>」となった場合は p 値は小さくなるが,「平均値 < <sup>4</sup>」と なった場合は p 値が大きくなってしまう点に注意
- ☆ 実際の平均値が片側検定の対立仮説の向きと逆の方向となった場合, 「両側検定では有意差がありみられた」が「片側検定では有意差がない」 すなわち有意差が見逃される,という結果が起こり得ることに注意

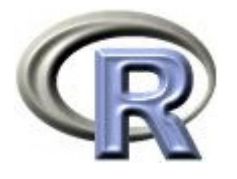

# 両側検定(両側 p 値)と片側検定(片側 p 値)

- $\blacktriangleright$  「両側検定」の p 値は右端と左端の両方の面積を足すのに対し, 「片側検定」の p 値はいずれか一方の面積しか足しこまれないので, 「両側検定」の p 値よりも小さくなる
	- $\blacktriangleright$  検定統計量が従う分布が左右対称であれば,「片側検定」の p 値は 「両側検定」の p 値のちょうど半分となる
- ▶ 両側検定で有意水準 α(得られた確率が小さいかどうかを判定する ボーダーライン)を 5% とした場合, これに対応する片側検定の 有意水準は 2.5% になるので、もし片側検定の有意水準を 5% にして しまうと有意かどうかを判断する基準が甘くなってしまう点に注意
	- $\blacktriangleright$ 両側検定で有意水準 <sup>α</sup> を 5% とする:対応する片側検定の有意水準は 2 5%.
	- $\mathbf{b}$ 片側検定の有意水準 <sup>α</sup> を 5% とする:対応する両側検定の有意水準は 10%

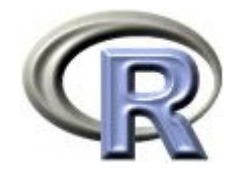

本日のメニュー

- 1. 2 値データに関する調整解析と標準化
	- $\blacktriangleright$ ロジスティック回帰を用いた調整オッズ比
	- $\blacktriangleright$ Mantel-Haenszel 法による調整リスク比等
	- $\mathbf{L}$ 標準化リスク差
- 2. 両側検定(両側 p 値)と片側検定(片側 p 値)
- **3.** リスク差に関する非劣性検定

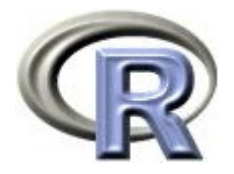

#### 通常の検定と非劣性検定

- ▶ これまでの検定の仮説は(ざっくりと言えば)以下のようなもの
	- ▶  ${\sf H}_0$ :薬剤  ${\sf A} =$  薬剤 <code>B</code>
	- ▶  $\,$  H $_{1}$ :薬剤 A ≠ 薬剤 B
- ▶ 例えば, 2 標本 t 検定の場合の仮説は以下の通り
	- ▶  H<sub>0</sub>:薬剤 *A の*平均 = 薬剤 B の平均
	- ▶ H1:薬剤 A の平均 ≠ 薬剤 B の平均
- ▶ 一方, 非劣性検定の仮説は(ざっくりと言えば)以下のようなもの
	- ▶  ${\sf H}_{{\sf 0}}$ :薬剤 <code>A 薬剤 B -</code>
	- ▶ H1:薬剤 A > 薬剤 B 一 ( >0)
	- $\mathbf{F}$  :非劣性マージン 「薬剤 B よりも だけ劣っていてもよい」という, いわばハンディキャップのようなもの

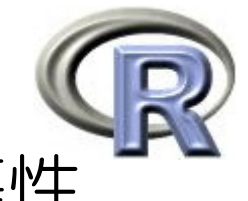

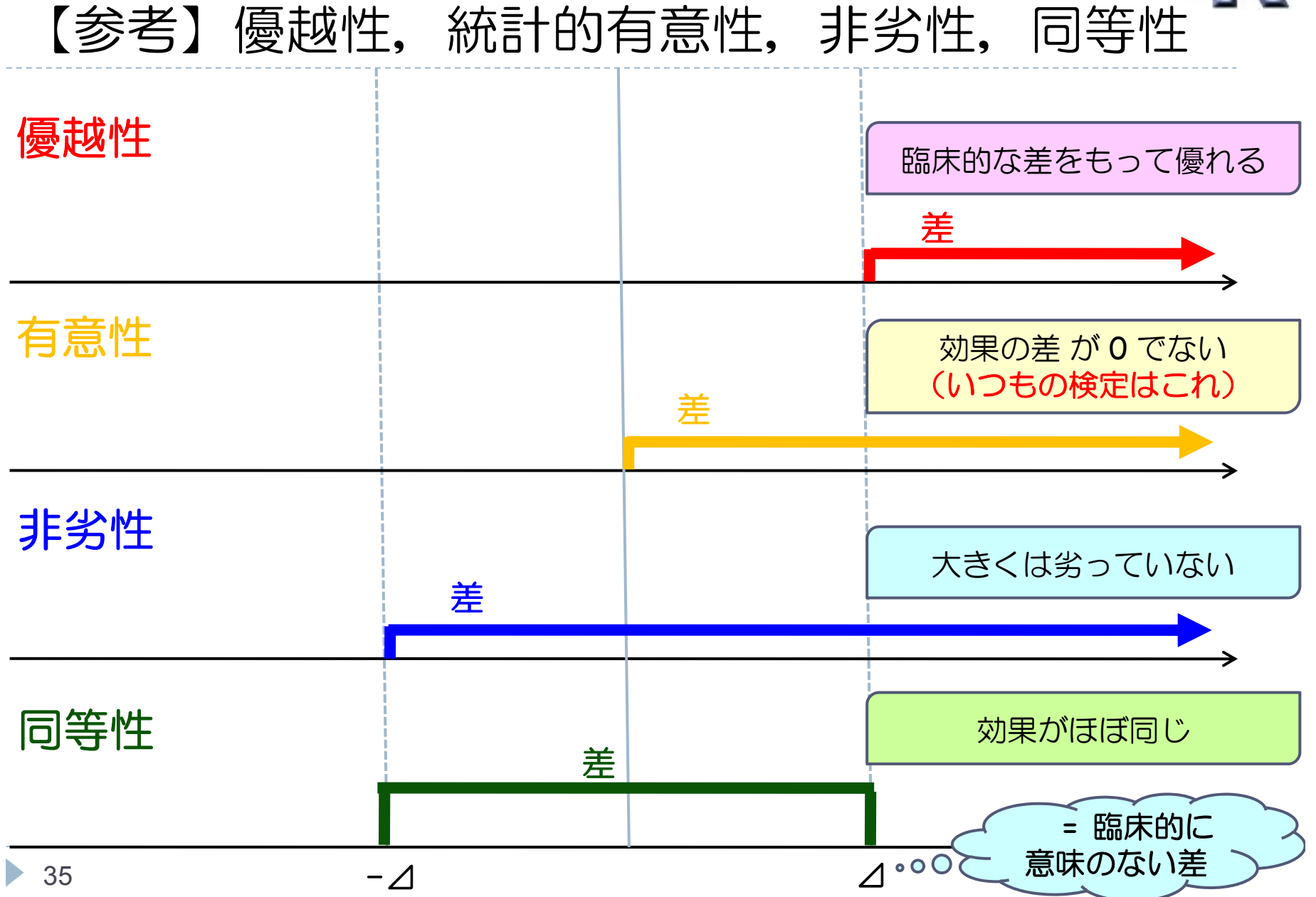

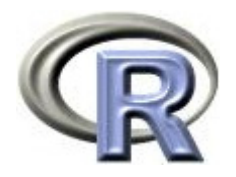

#### 通常の検定と非劣性検定

- ▶ 非劣性検定の仮説は(ざっくりと言えば)以下のようなもの
	- ▶ H。:薬剤 **A** 薬剤 B 一
	- ▶ H』:薬剤 A > 薬剤 B 一 ( > 0 )
	- ▶ :非劣性マージン
- ▶ 平均値に関する非劣性検定の仮説は以下の通り
	- ▶ H<sub>o</sub>:薬剤 A の平均 薬剤 B の平均 一
	- ▶ H1:薬剤 A の平均 > 薬剤 B の平均 一 ― ( >0 )
- ▶ 割合(リスク)の差に関する非劣性検定の仮説は以下の通り
	- ▶ H<sub>0</sub>:薬剤 A の改善割合 ―薬剤 B の改善割合 ―
	- ▶ H1:薬剤 A の改善割合 > 薬剤 B の改善割合 ― ― ( >0 ) 臨床試験では,開発している薬剤を薬剤 A,既に標準的に使用されている薬剤を薬剤 B として「薬剤 A は薬剤 B よりも劣らない」ことを主張するために非劣性検定を用いる

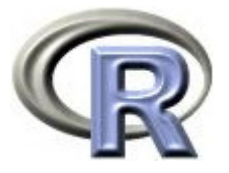

## 【参考】平均値の差に関する非劣性検定

▶ 薬剤 A の薬剤 B に対する非劣性を示す場合の仮説は以下の通り  $H_0:$  薬剤 A の平均 < 薬剤 B の平均 一 H<sub>1</sub>:薬剤 A の平均 薬剤 B の平均 − (> 0)

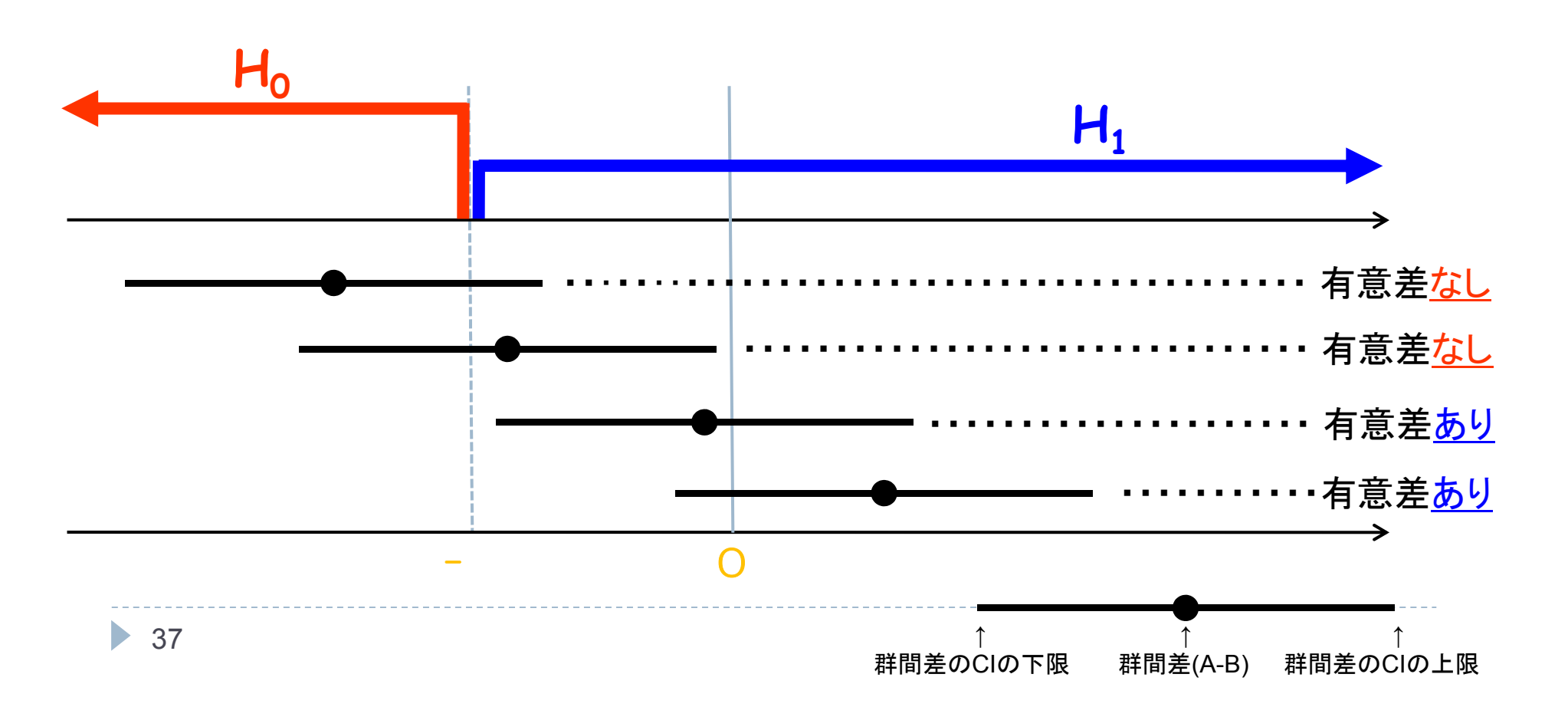

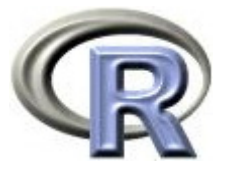

#### 【参考】平均値の差に関する非劣性検定

- ▶ 薬剤 A の薬剤 B に対する非劣性を示す検定(片側検定)の仮説は以下
	- ▶ H。:薬剤 A の平均 < 薬剤 B の平均 一
	- ▶ H』:薬剤 A の平均 薬剤 B の平均 一 ( >0)
- ▶ 薬剤 A の例数,平方和,標本平均:n<sub>A</sub>,S<sub>A</sub>,X<sub>A</sub> -
- ▶ 薬剤 B の例数,平方和,標本平均:n<sub>B</sub>,S<sub>B</sub>,X<sub>B</sub> -
- $\blacktriangleright$  . 自由度 df = n<sub>A</sub> + n<sub>R</sub> - 2 とすると, 検定統計量 T は以下となる

$$
T = \frac{\overline{X}_A - \overline{X}_B + \Delta}{\text{S.E.}(\hat{\delta})} > t_{df,\alpha}
$$

$$
S.E.(\hat{\delta}) = \sqrt{\left(\frac{1}{n_A} + \frac{1}{n_B}\right) \frac{S_A^2 + S_B^2}{n_A + n_B - 2}}
$$

平均値の差の場合は「群間差の両側 100(1-2α)% 信頼区間の下限値が **-**よりも大きいかどうか」で判断することが出来るので、実は検定は不要

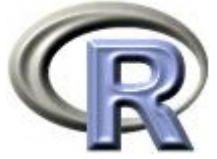

## 【参考】平均値の差に関する非劣性検定の関数

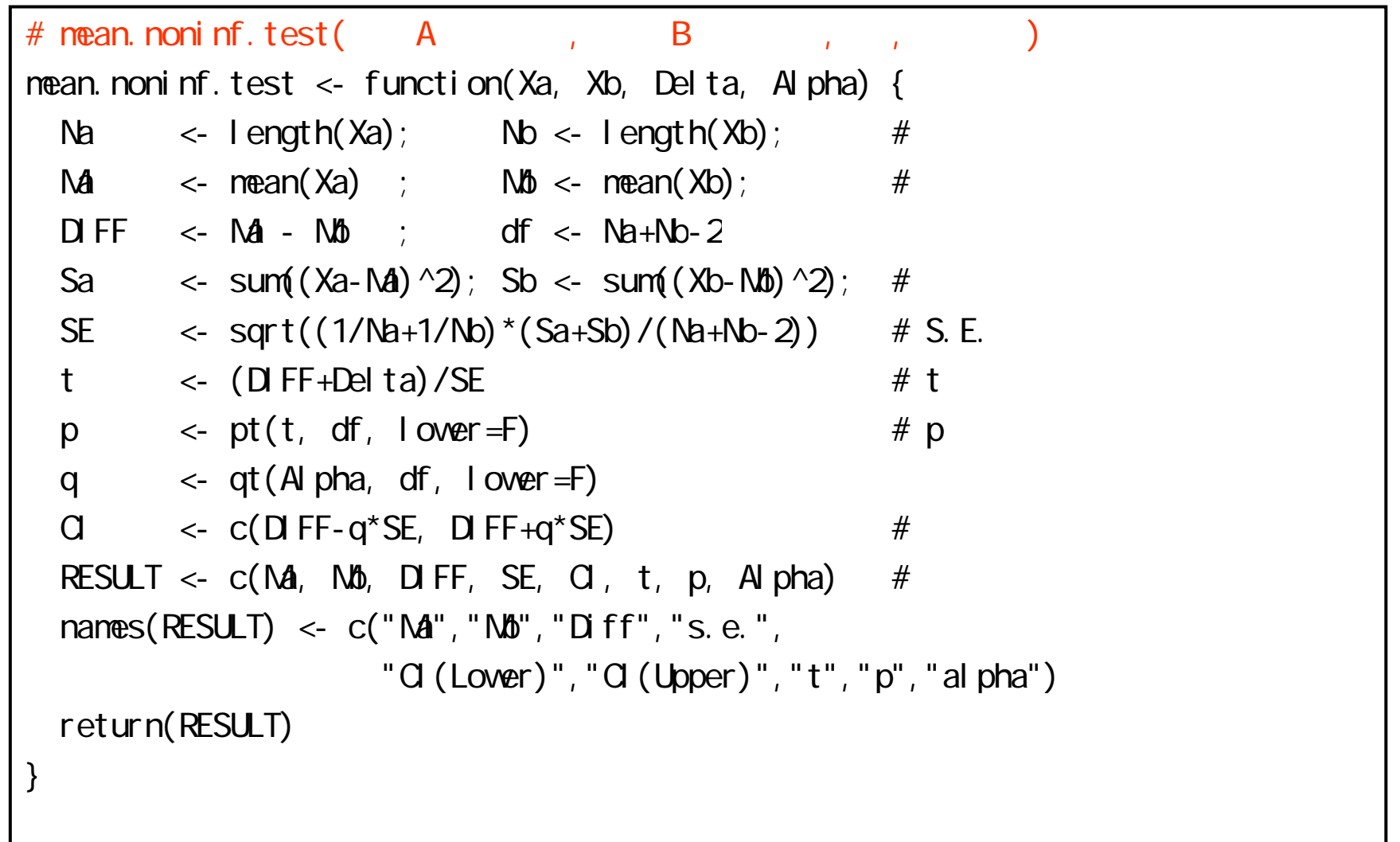

 $\blacktriangleright$ 

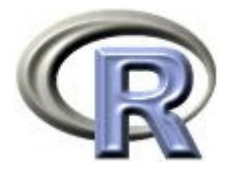

#### 【参考】平均値の差に関する非劣性検定の例

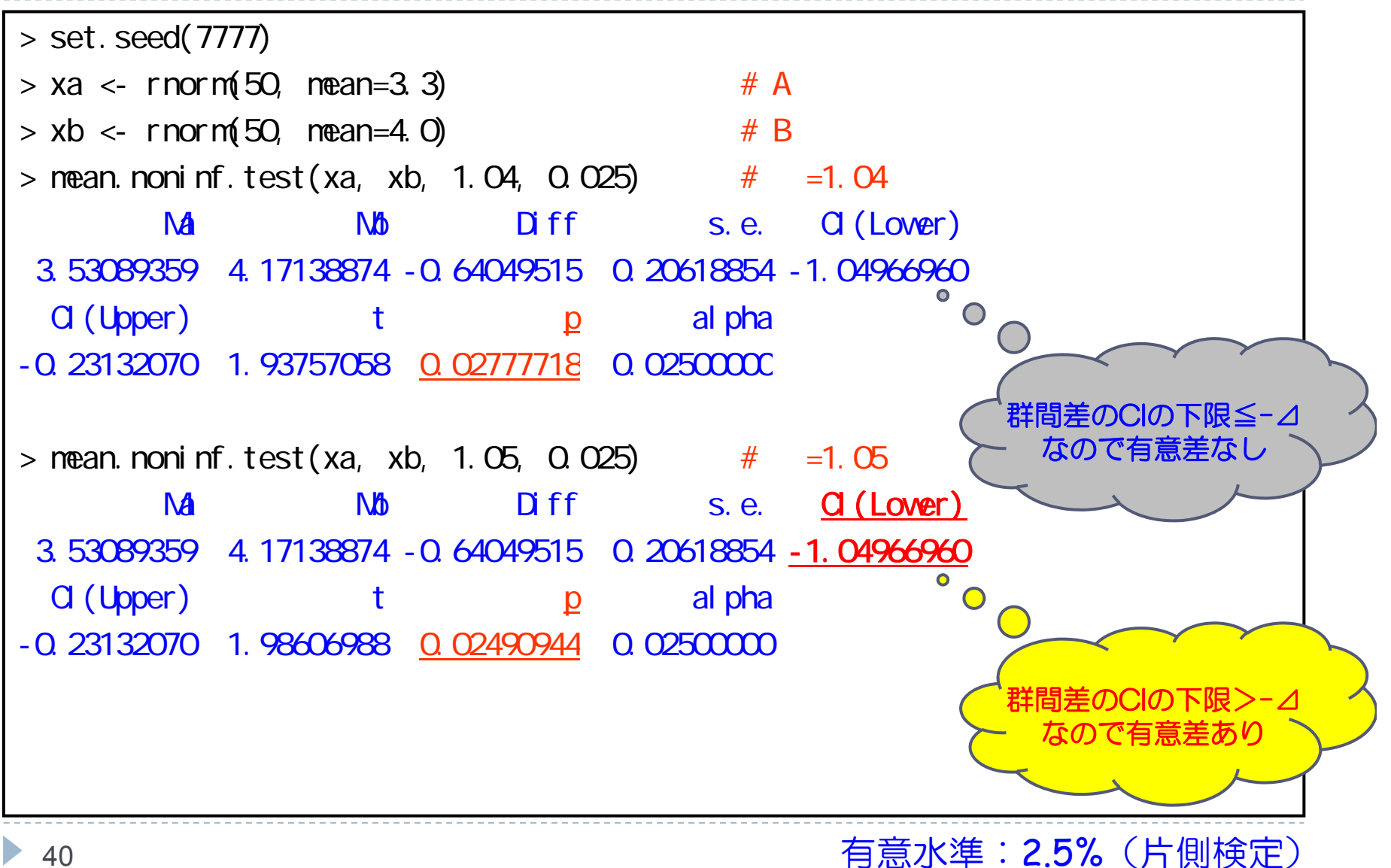

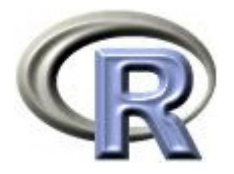

# 【検算】平均値の差に関する非劣性検定の例

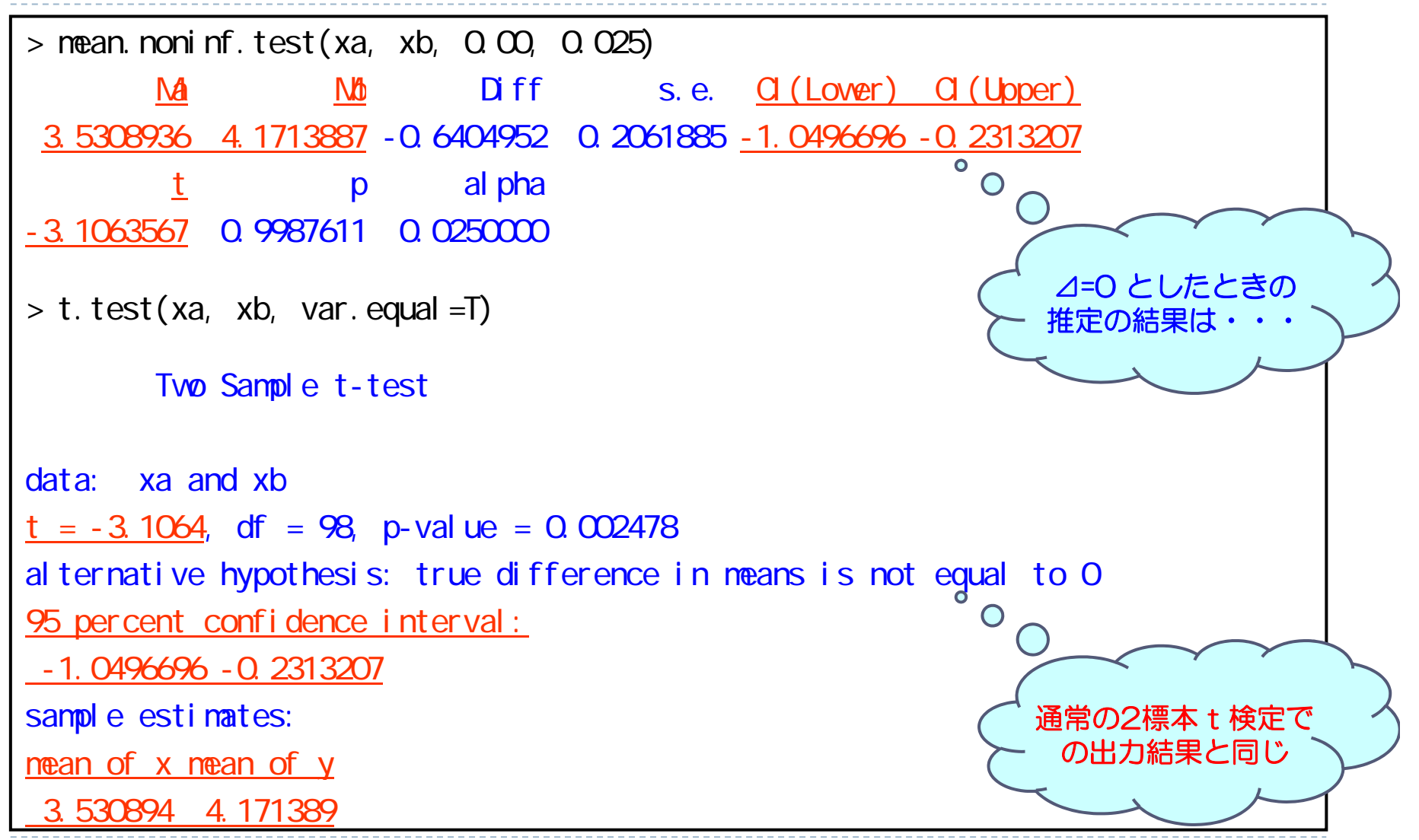

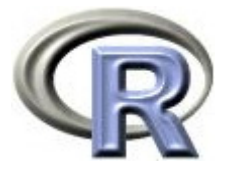

#### ▶ 薬剤 A の薬剤 B に対する非劣性を示す場合の仮説は以下の通り  $H_0:$ 薬剤 A の改善割合 < 薬剤 B の改善割合 ー H<sub>1</sub>: 薬剤 A の改善割合 薬剤 B の改善割合 - △ ( > 0)

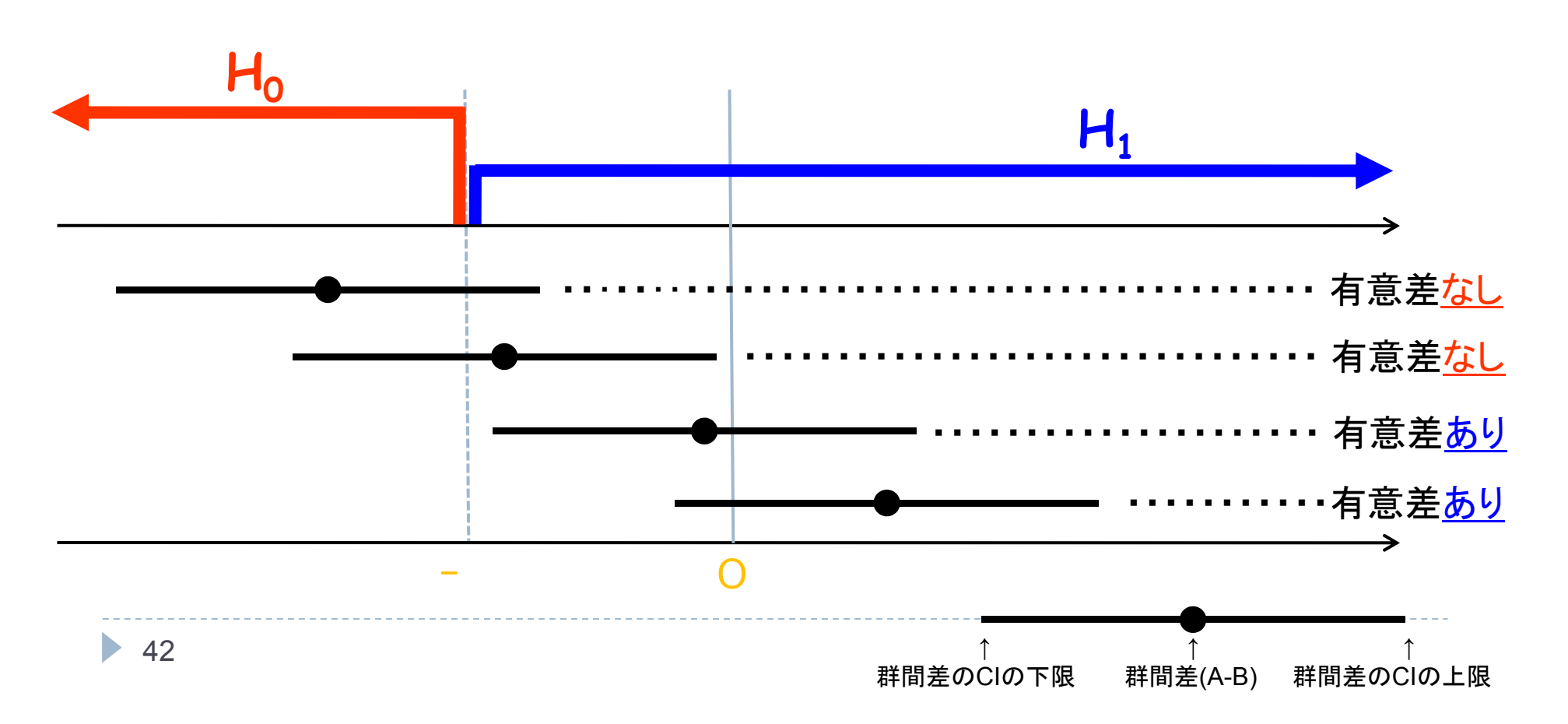

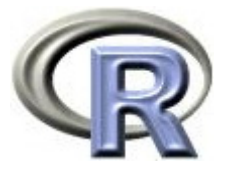

▶ 薬剤 A の薬剤 B に対する非劣性を示す検定(片側検定)の仮説は以下 ▶ H。:薬剤 A の改善割合 p』< 薬剤 B の改善割合 p』一 ▶ H1:薬剤 A の改善割合 p<sub>A</sub> 薬剤 B の改善割合 p<sub>B</sub> 一 ( >0) ▶ 薬剤 A の例数と母平均:n<sub>A</sub>,p<sub>A</sub>,薬剤 B の例数と母平均:n<sub>B</sub>,p<sub>A</sub> ▶ 検定統計量 Z は以下となる( S.E.:H<sub>0</sub> の下での δ の標準誤差) ^

$$
Z = \frac{\hat{p}_A - \hat{p}_B + \Delta}{S.E.(\hat{\delta})} > Z_\alpha
$$
  

$$
S.E.(\hat{\delta}) = \sqrt{\frac{(\hat{p}_B^* - \Delta)(1 - \hat{p}_B^* + \Delta)}{n_A} + \frac{\hat{p}_B^*(1 - \hat{p}_B^*)}{n_B}}
$$

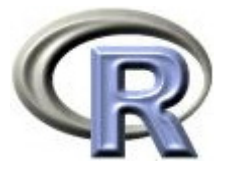

- ▶ 平均値の差に関する非劣性検定と違い,S.E. の中に「帰無仮説 H<sub>o</sub> の 下での  $\hat{\rho}$ 。の推定」が必要であり未知 何かしらの推定値で代用  $\rho_{\scriptscriptstyle B}$
- ▶ ひとつの方法としては,両薬剤の「改善あり」の数に,p<sub>B</sub> = p<sub>A</sub> + の 関係から水増し分「n<sub>A</sub>× 」を足し込んだものを両薬剤の患者さんの数 で割ったものを $\hat{p}_B^*$ とする方法がある (Dunnett and Gent (1977))

$$
Z = \frac{\hat{p}_A - \hat{p}_B + \Delta}{S.E.(\hat{\delta})} > Z_{\alpha}
$$
  

$$
S.E.(\hat{\delta}) = \sqrt{\frac{(\hat{p}_B^* - \Delta)(1 - \hat{p}_B^* + \Delta)}{n_A} + \frac{\hat{p}_B^*(1 - \hat{p}_B^*)}{n_B}}
$$
  

$$
\hat{p}_B^* = \frac{r_A + r_B + n_A \Delta}{n_A + n_B}
$$

薬剤 A と薬剤 B の「改善あり」の例数: $r_{A}$ ,  $r_{B}$ 

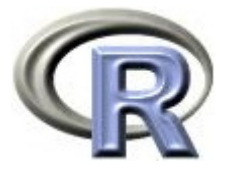

▶ 他の方法は「H<sub>o</sub>:p<sub>A</sub> - p<sub>B</sub> = 」の下で対数尤度関数を考え,これを最大 にする解 p<sub>B</sub> を  $\hat{\rho_{\mathsf{B}}}$  とする方法( Farrington and Manning (1990) ) まず、以下の3次方程式の解を求める

 $ax^{3} + bx^{2} + cx + d = 0$   $(x \in [s_{0},1])$ 

$$
S_0 = -\Delta, \theta = \frac{n_B}{n_A}, a = 1 + \theta
$$
  
\n
$$
b = -[1 + \theta + \hat{p}_A + \theta \hat{p}_B + S_0(\theta + 2)]
$$
  
\n
$$
c = S_0^2 + S_0(2\hat{p}_A + \theta + 1) + \hat{p}_A + \theta \hat{p}_B
$$
  
\n
$$
d = -\hat{p}_A S_0(1 + S_0)
$$

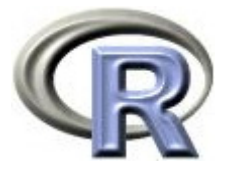

▶ 3次方程式の解は $\hat{\rho}_A^*$ となり, $\hat{\rho}_B^* = \hat{\rho}_A^* - \mathsf{s_0}$  から $\hat{\rho}_B^*$  を求める

$$
\hat{p}_A^* = 2u \cos(w) - \frac{b}{3a}, \hat{p}_B^* = \hat{p}_A^* - s_0
$$
  

$$
w = \frac{[\pi + \cos^{-1}(v/u^3)]}{3}
$$
  

$$
v = \frac{b^3}{(3a)^3} - \frac{bc}{6a^2} + \frac{d}{2a}
$$
  

$$
u = \text{sgn}(v) \left[ \frac{b^2}{(3a)^2} - \frac{c}{3a} \right]^{-1/2}
$$

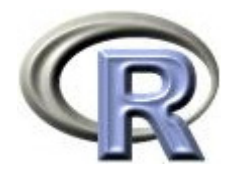

## 2 つの方法の比較

- ▶ Dunnett and Gent の方法
	- ▶ 薬剤 A と薬剤 B の割合が 100% に近い場合(△ の大きさによるが) 割合の推定値  $\hat{\rho}_B^*$  が 100% を超え, 標準誤差が出来なくなり計算が 破たんすることがある
	- 薬剤 <sup>A</sup> の例数が薬剤 <sup>B</sup>(対照薬)と同じか小さい場合は Type I error があふれる( Dann and Koch (2007) )
- ▶ Farrington and Manning の方法
	- ▶ 多くの場合において Dunnett and Gent の方法よりも望ましい (割合の推定値  $\hat{p_{\scriptscriptstyle\mathcal{B}}^*}$  が 100% を超えることもない)
	- ▶ 概ね Type I error は制御出来る (例えば薬剤 A と薬剤 B が等例数) が, 薬剤 B の方が極端に大きい場合(例:A:B = 1:3)はあふれる

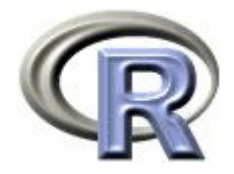

# Dunnett and Gent の方法の関数

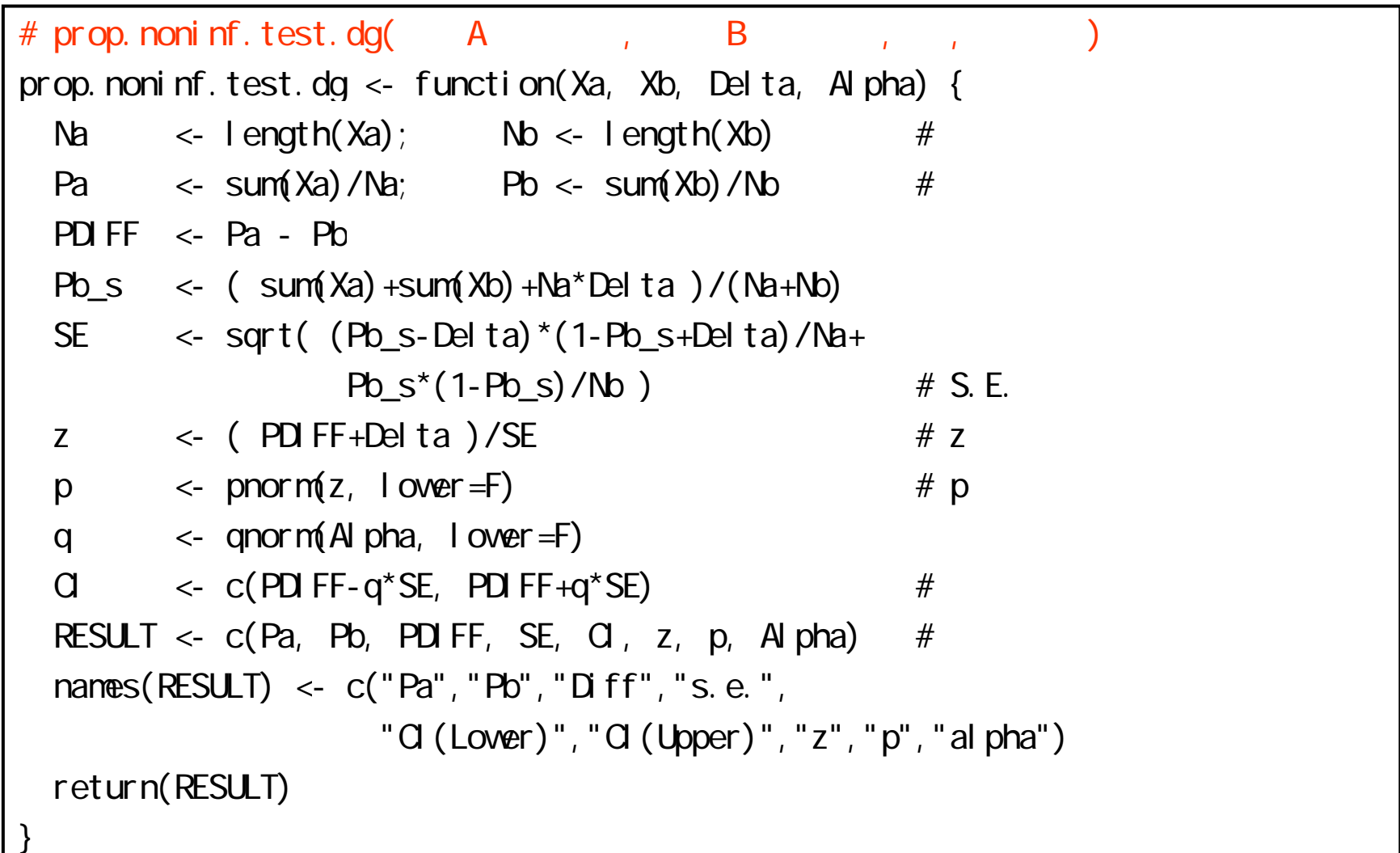

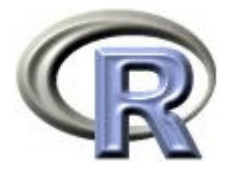

# Farrington and Manning の方法 の関数

```
# prop. noninf.test.fm(Aprop.noninf.test.fm <- function(Xa, Xb, Delta, Alpha) {
  Na <\leftarrow length(Xa); Nb \leftarrow length(Xb) #
  Pa <- sum(Xa) / N_a; Pb <- sum(Xb) / N_b #
  THETA \leftarrow Nb \left(\begin{array}{ccc} x_1 & x_2 \\ y_1 & y_2 \\ z_2 & z_1 \end{array}\right) SO \leftarrow - Del ta
  \mathsf{A}\leftarrow 1 + THETA ; B \leftarrow - (1+THETA+Pa+THETA*Pb+S0*(THETA+2))
  C \leftarrow SO\textdegree2+SO\textdegree(2*Pa+THETA+1)+Pa+THETA*Pb
  D \leftarrow -\text{Pa*}S0*(1+SO)V <- B^3/(3*A)^3-B*C/(6*A^2)+D/(2*A)
  \mathsf{U}\le sign(V)*sqrt(B^2/(3*A)^2-C/(3*A))
  W \langle (pi +acos(V/U^3))/3
  PaD \langle 2*U*cos(W-B/(3*A); PbD \langle PaD - SQ PDIFF \langle Pa - Pb
  SE \sim \sqrt{sqrt(PaD^*(1-PaD)/Na+PbD^*(1-PbD)/Nb)} \approx 5. E.
  \overline{z}\leftarrow (PDIFF-SO)/SE ; \# zp \leq pnorm(z, lower=F) \# pq \leq qnorm(Alpha, lower=F)
  \Omega\leftarrow c(PDIFF-q*SE, PDIFF+q*SE) #
  RESULT \lt- c(Pa, Pb, PDIFF, SE, CI, z, p, Alpha) #
  names(RESULT) <- c("Pa","Pb","Diff","s.e.",
                       "CI(Lower)","CI(Upper)","z","p","alpha")
  return(RESULT)
}
```
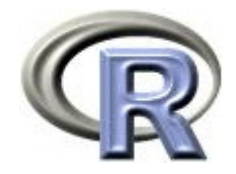

### 割合の差に関する非劣性検定の例

0.000888101 -0.129590101 0.551554632 0.025000000

 $> xa < -c( rep(1, 75), rep(0, 25) )$ > xb <- c( rep(1,90), rep(0,15) ) > prop. noni nf. test. dg(xa, xb, Q 1, Q 025) # Dunnett and Gent の方法 Pa Pb Diff s.e. CI(Lower) 0.750000000 0.857142857 -0.107142857 0.055193672 -0.215320467 CI(Upper) z p alpha 0.001034753 - 0.129414421 0.551485131 0.02500000 > prop. noninf. test. fm(xa, xb, Q 1, Q 025) # Farrington and Manning の方法 Pa Pb Diff s.e. CI(Lower) 0.750000000 0.857142857 -0.107142857 0.055118849 -0.215173815 CI(Upper) z p alpha

有意水準:2.5%(片側検定)

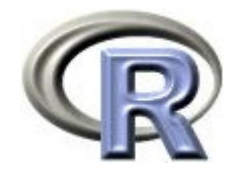

本日のメニュー

- 1. 2 値データに関する調整解析と標準化
	- $\blacktriangleright$ ロジスティック回帰を用いた調整オッズ比
	- $\blacktriangleright$ Mantel-Haenszel 法による調整リスク比等
	- $\blacktriangleright$ 標準化リスク差
- 2. 両側検定(両側 p 値)と片側検定(片側 p 値)
- 3. リスク差に関する非劣性検定

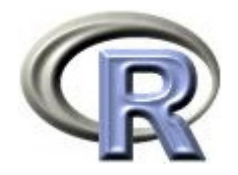

参考文献

- $\blacktriangleright$ 疫学研究における交絡と効果の修飾(佐藤 俊哉, 統計数理 (1994) )
- $\mathbf{F}$ 無作為化比較試験(丹後 俊郎 (2003) )
- Significance Testing to Establish Equivalence Between Treatments, with Special Reference to Data in the Form of  $2 \times 2$  Tables (Dunnett, C. W and Gent, M. , Biometrics (1977) )
- $\blacktriangleright$  Test Statistics and Sample Size Formulae for Comparative Binomial Trials with Null Hypothesis of Non-zero Risk Difference or Non-unity Relative Risk (Farrington, C. P. and Manning, G. , Statistics in Medicine (1990) )
- **Applied Logistic Regression (Hosmer & Lemeshow, Wiley)**
- $\blacktriangleright$ Methods for one-sided testing of the difference between proportions and sample size considerations related to non-inferiority clinical trials (Rebekkah S. Dann and Gary G. Koch, PHARMACEUTICAL STATISTICS (2007) )
- ▶ The R Tips 第 2 版(オーム社)
- ▶ R 流!イメージで理解する統計処理入門(カットシステム)

# **R**で統計解析入門

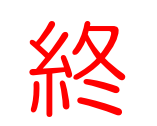